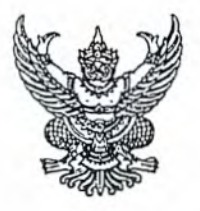

ประกาศมหาวิทยาลัยรามคำแหง เรื่อง เปลี่ยนแปลงปฏิทินการศึกษาปริญญาตรีส่วนภูมิภาค ภาค ๑ ปีการศึกษา ๒๕๖๔

เพื่อให้การปฏิบัติงานใน ภาค ๑ ปีการศึกษา ๒๕๖๔ เป็นไปด้วยความเรียบร้อยในแต่ละขั้นตอน มหาวิทยาลัยรามคำแหง จึงได้เปลี่ยนแปลงปฏิทินการศึกษา ประจำภาค ๑ ปีการศึกษา ๒๕๖๔ ของนักศึกษา ส่วนภูมิภาค เป็นดังนี้

การรับสมัครนักศึกษาใหม่ ภาค ๑ ปีการศึกษา ๒๕๖๔

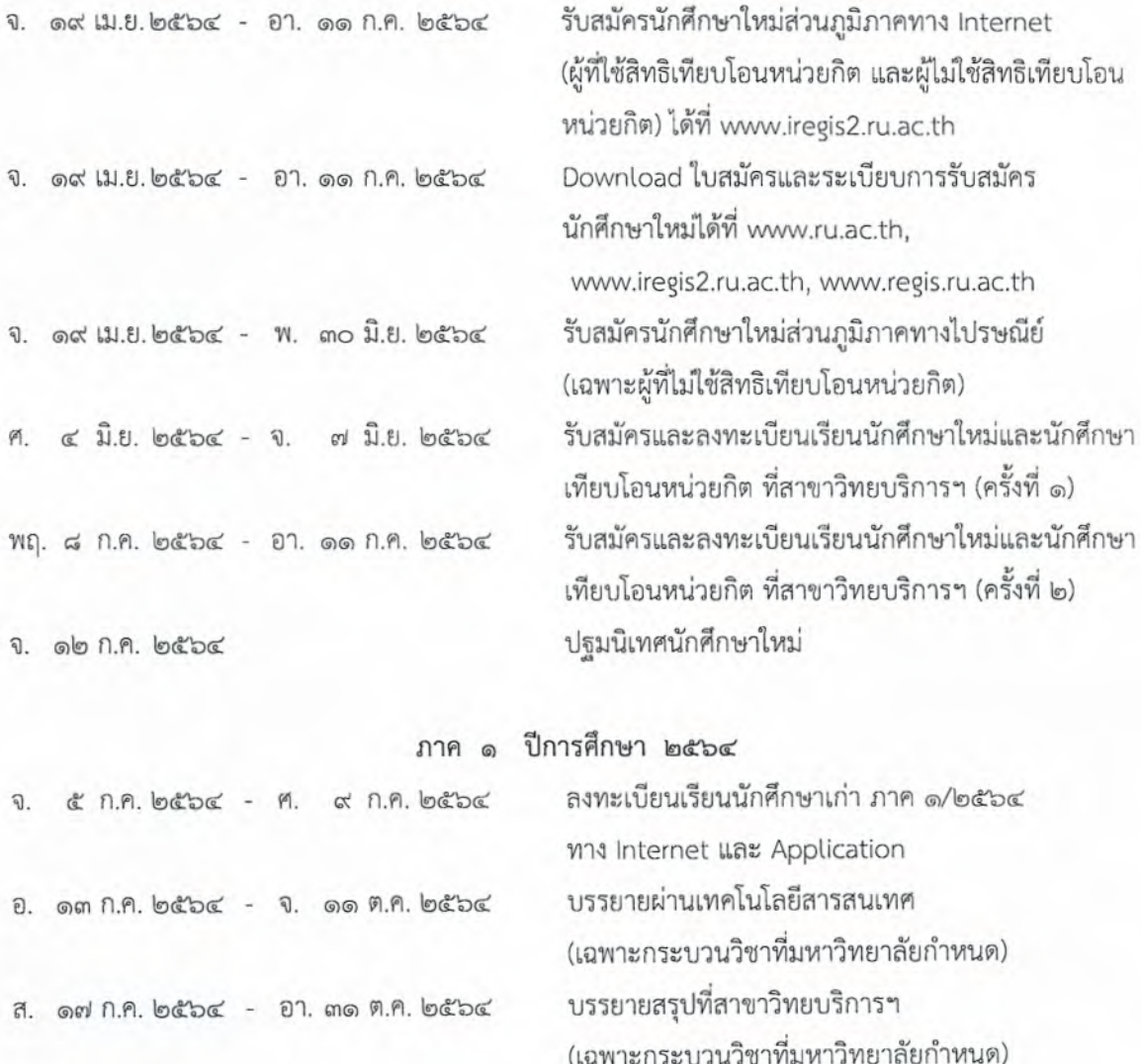

จ. ๙ ส.ค. ๒๕๖๔ - อ. ๓๑ ส.ค. ๒๕๖๔ จ. ๙ ส.ค. ๒๕๖๔ - ฅ. ๑๓ ส.ค. ๒๕๖๔

ที. ดส ก.ย. ๒๕๖๔ - อา. ดส ก.ย. ๒๕๖๔ ส. ๒๕ ก.ย. ๒๕๖๔ - อา. ๒๖ ก.ย. ๒๕๖๔ | จ. ๒๗ ก.ย. ๒๕๖๔ - พฤ. ๓๐ ก.ย. ๒๕๖๔

ส. ดต พ.ย. ๒๕๖๔ - อา. ด๔ พ.ย. ๒๕๖๔ ที. ๒๐ พ.ย. ๒๕๖๔ - อา. ๒๑ พ.ย. ๒๕๖๔ | จ. ๒๒ พ.ย. ๒๕๖๔

ลงทะเบียนเรียนนักศึกษาเก่าส่วนภูมิภาคทางไปรษณีย์ ลงทะเบียนสอบซ่อมของภาค ๒ และภาคฤดูร้อน/๒๕๖๓ ทาง Internet และ Application

วันสอบซ่อมของ ภาค ๒ และภาคฤดูร้อน /๒๕๖๓

บอกเลิก-บอกเพิ่มกระบวนวิชา ภาค ๑/๒๕๖๔ ทาง Internet

วันสอบไล่ของ ภาค ๑/๒๕๖๔

วันสำเร็จการศึกษาและปิดภาคเรียน

ประกาศ ณ วันที่ 99 มีนาคม พ.ศ. ๒๕๖๔

sul m.

(ผู้ช่วยศาสตราจารย์วุฒิศักดิ์ ลาภเจริญทรัพย์) ประธานกรรมการส่งเสริมกิจการมหาวิทยาลัย กรรมการสภามหาวิทยาลัยรามคำแหง รักษาราชการแทน อธิการบดีมหาวิทยาลัยรามคำแหง

 $\mathcal{C}$